**Label**:

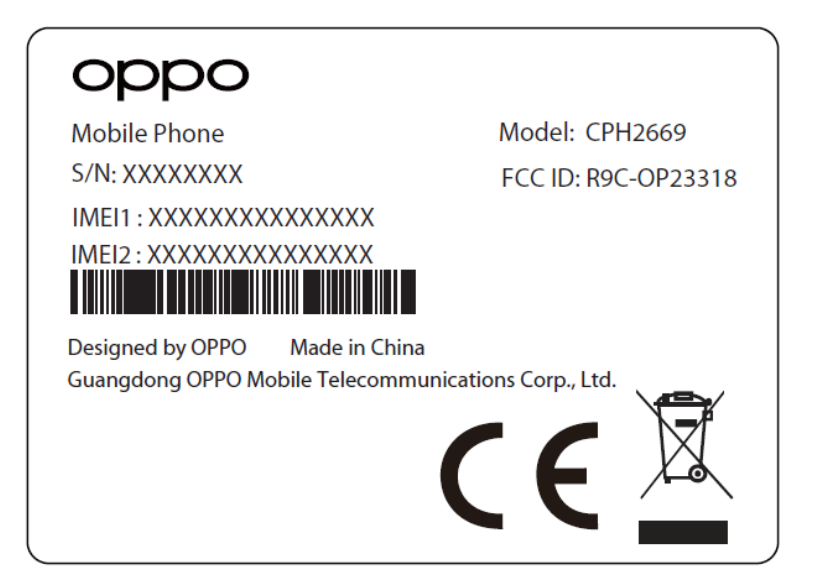

# 35x25mm

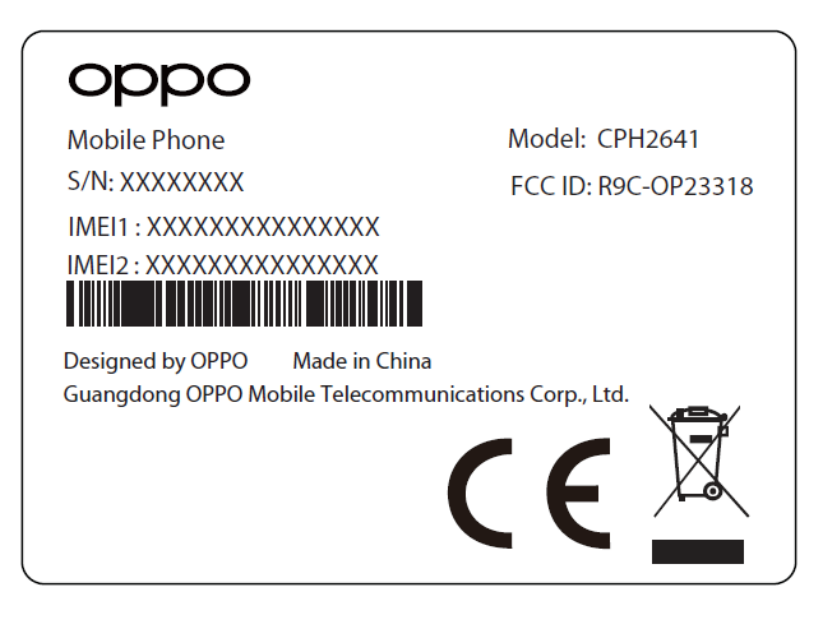

## 35x25mm

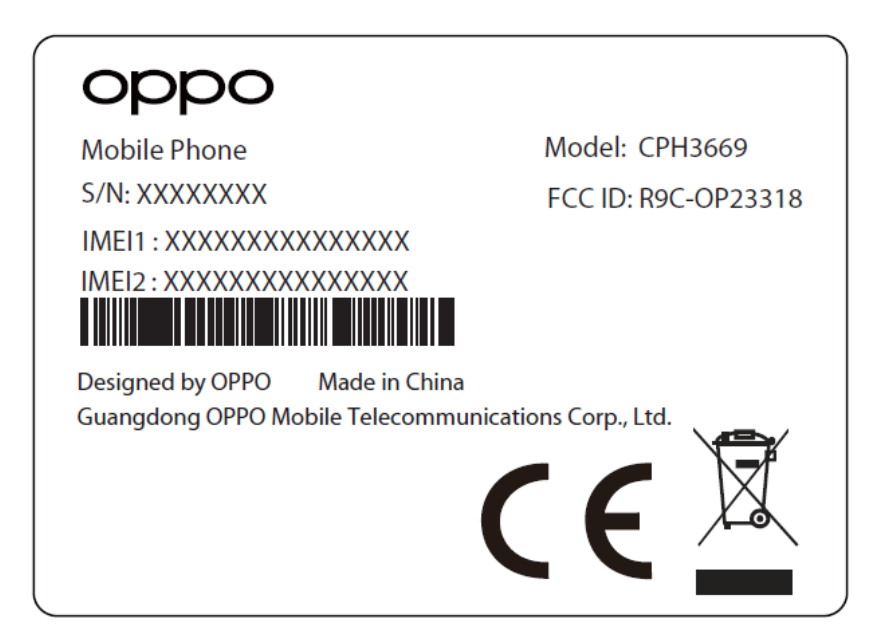

# 35x25mm

**Location**:

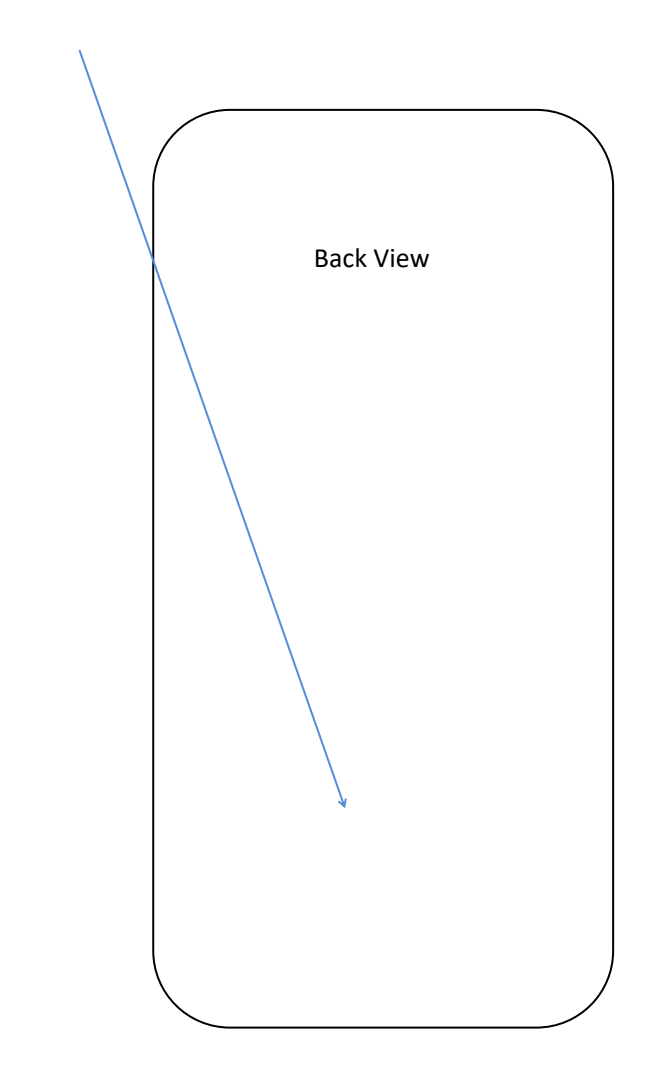

e-label: Setting--About devices--Regulatory

三、 一、

 $\begin{array}{ccc} \Box & \quad & \mathbf{1} \end{array}$ 

12:17  $\phi$ 

 $8 8 17$ 

#### $\leftarrow$ Regulatory

### **United States of America**

MODEL:CPH2669

#### FCC ID:R9C-OP23318

Guangdong OPPO Mobile Telecommunications Corp., Ltd.

This device complies with part 15 of the FCC Rules. Operation is subject to the following two conditions: (1) This device may not cause harmful interference, and (2) this device must accept any interference received, including interference that may cause undesired operation.

#### 09:50 幸日日日·

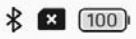

#### Regulatory  $\leftarrow$

Ξ

 $\Box$ 

 $\triangleleft$ 

### **United States of America**

MODEL:CPH2641 FCC ID:R9C-OP23318

Guangdong OPPO Mobile Telecommunications Corp., Ltd.

This device complies with part 15 of the FCC Rules. Operation is subject to the following two conditions: (1) This device may not cause harmful interference, and (2) this device must accept any interference received, including interference that may cause undesired operation.

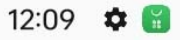

 $803514$ 

#### Regulatory  $\leftarrow$

## **United States of America**

MODEL:CPH3669

FCC ID:R9C-OP23318

Guangdong OPPO Mobile Telecommunications Corp., Ltd. This device complies with part 15 of the FCC Rules. Operation is subject to the following two conditions: (1) This device may not cause harmful interference, and (2) this device must accept any interference received, including interference that may cause undesired operation.

三

 $\Box$